## **Can You Edit Text?**

I can edit and manipulate text in different ways.

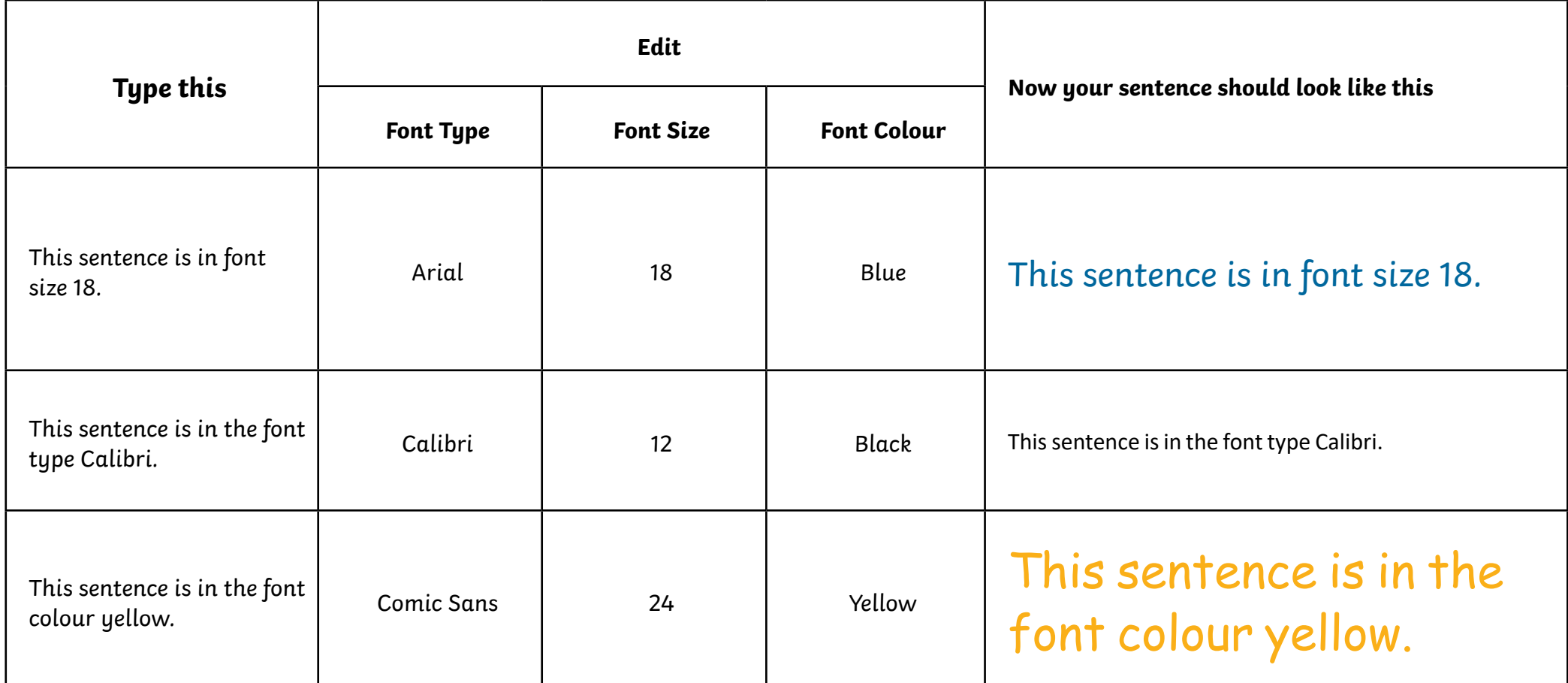

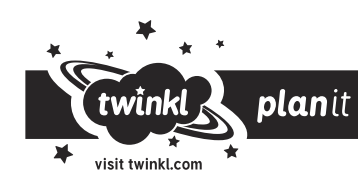

Х

## **Can You Edit Text?**

I can edit and manipulate text in different ways.

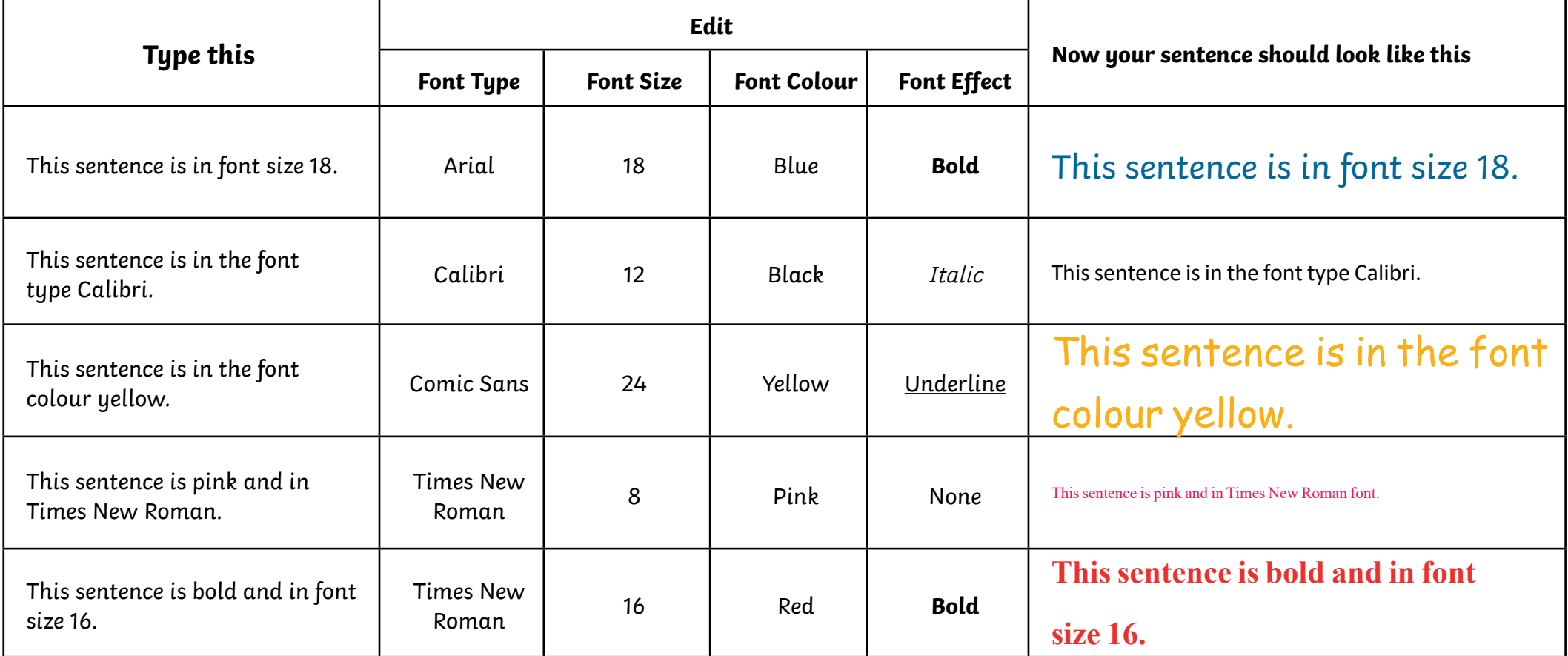

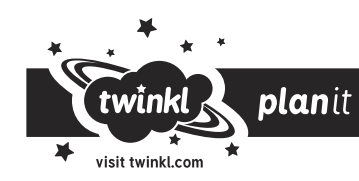

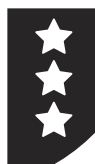

## **Can You Edit Text?**

I can edit and manipulate text in different ways.

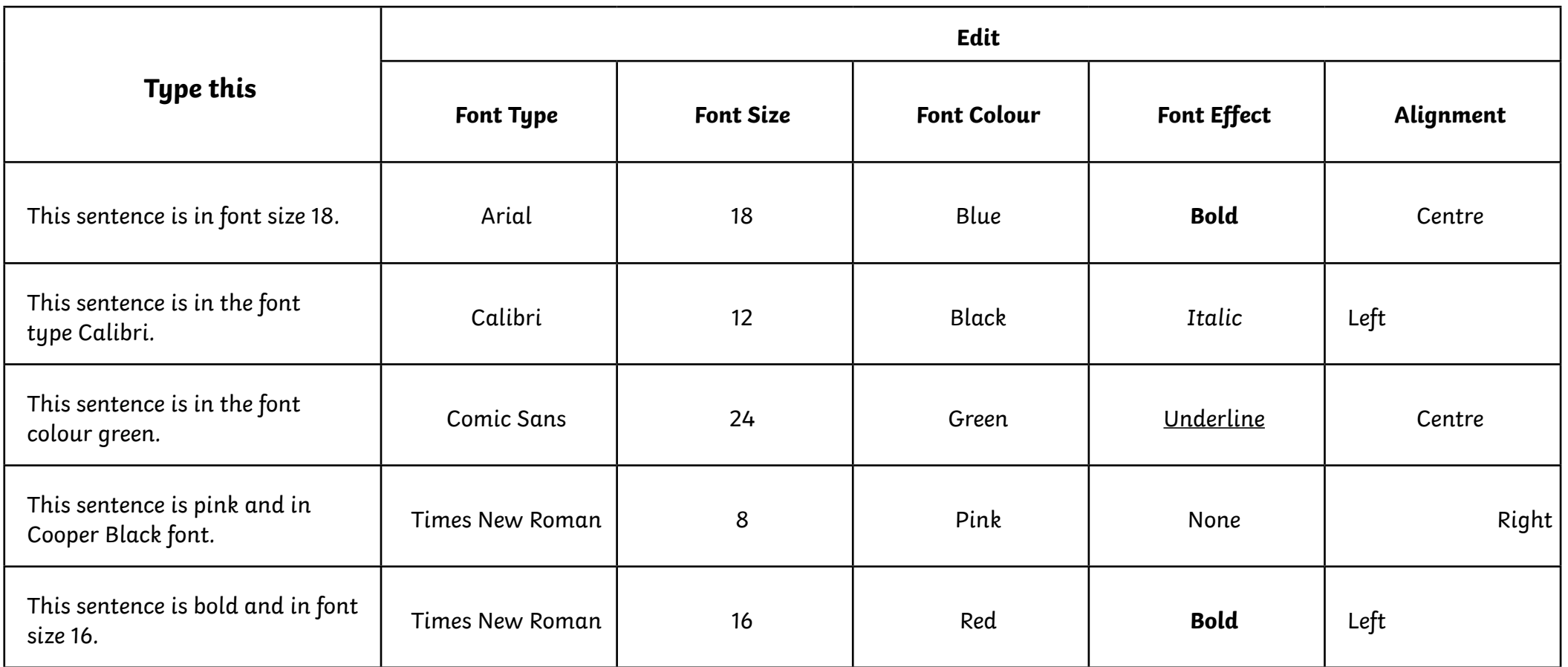

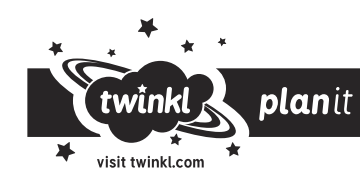